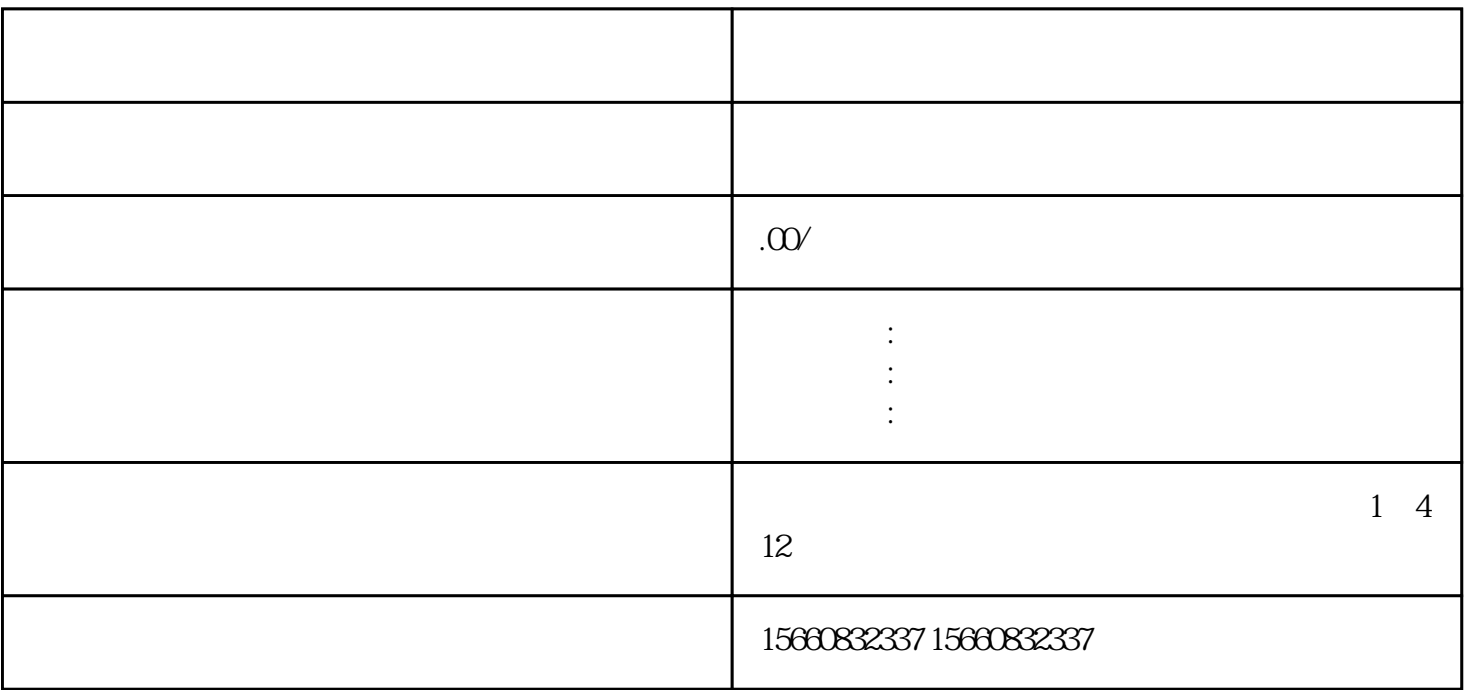

 $1.$ 

 $-2$ 

 $\alpha$ 

 $2 - 10 -$ 

 $4$ 

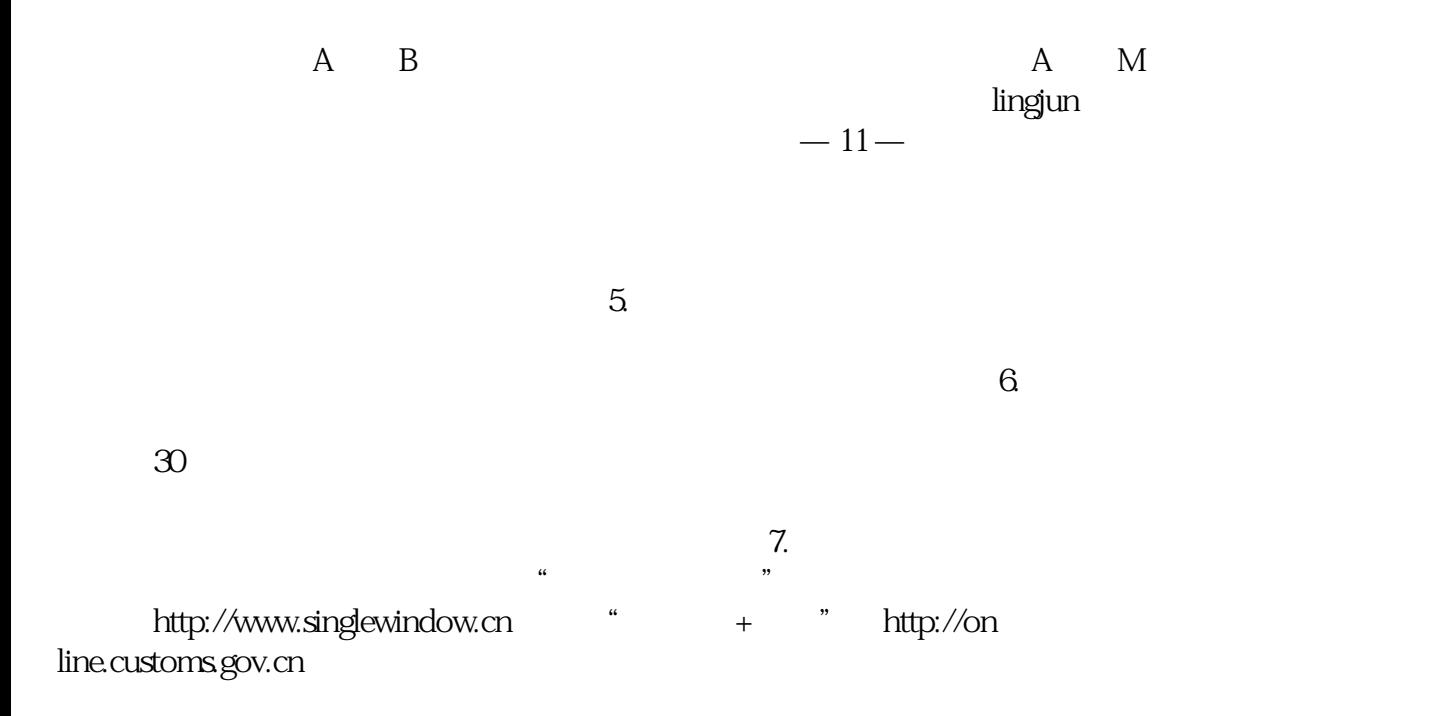